## **Dictionnaire pseudo-code / Java**

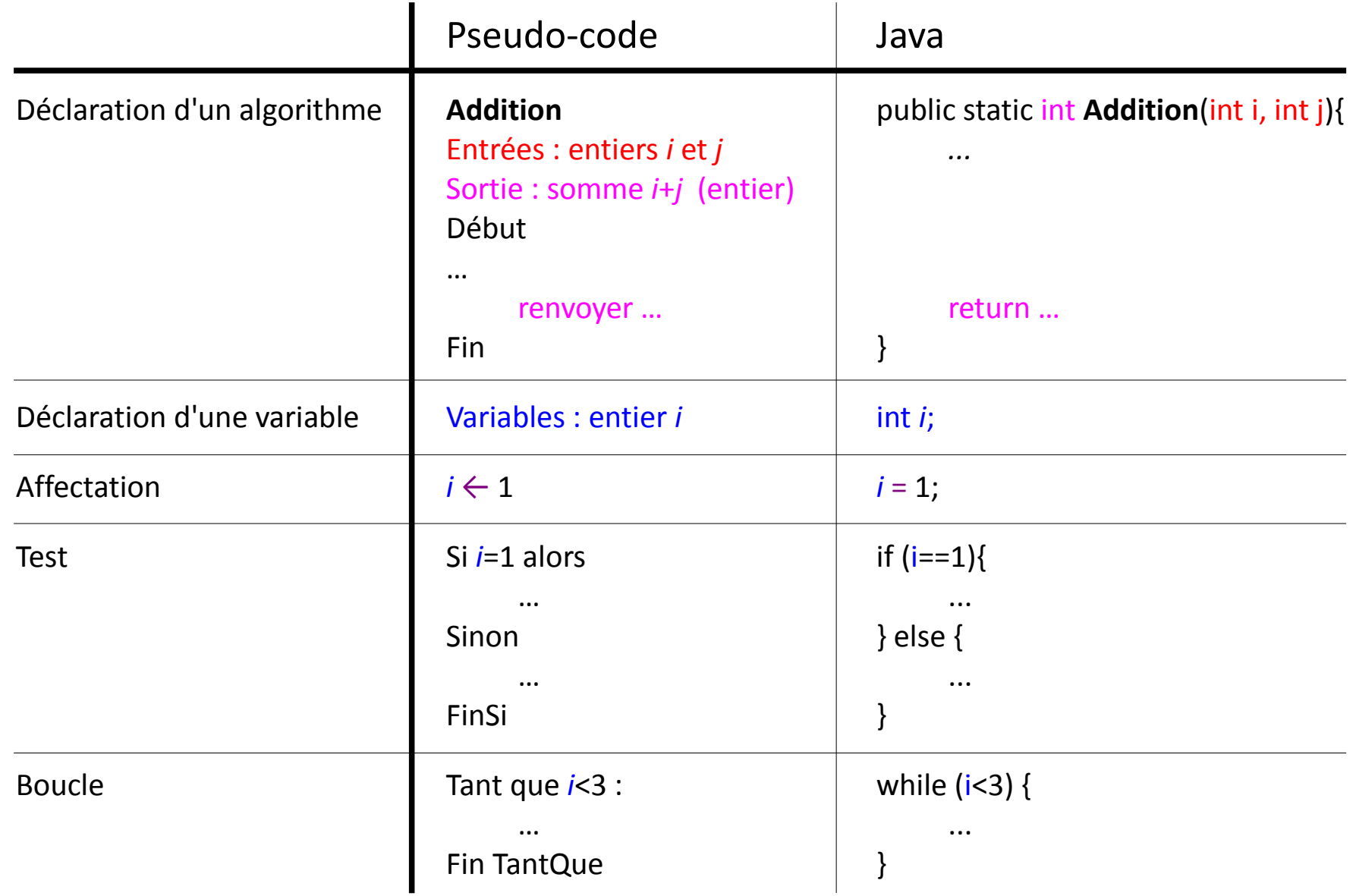

## **De l'organigramme au code Java**

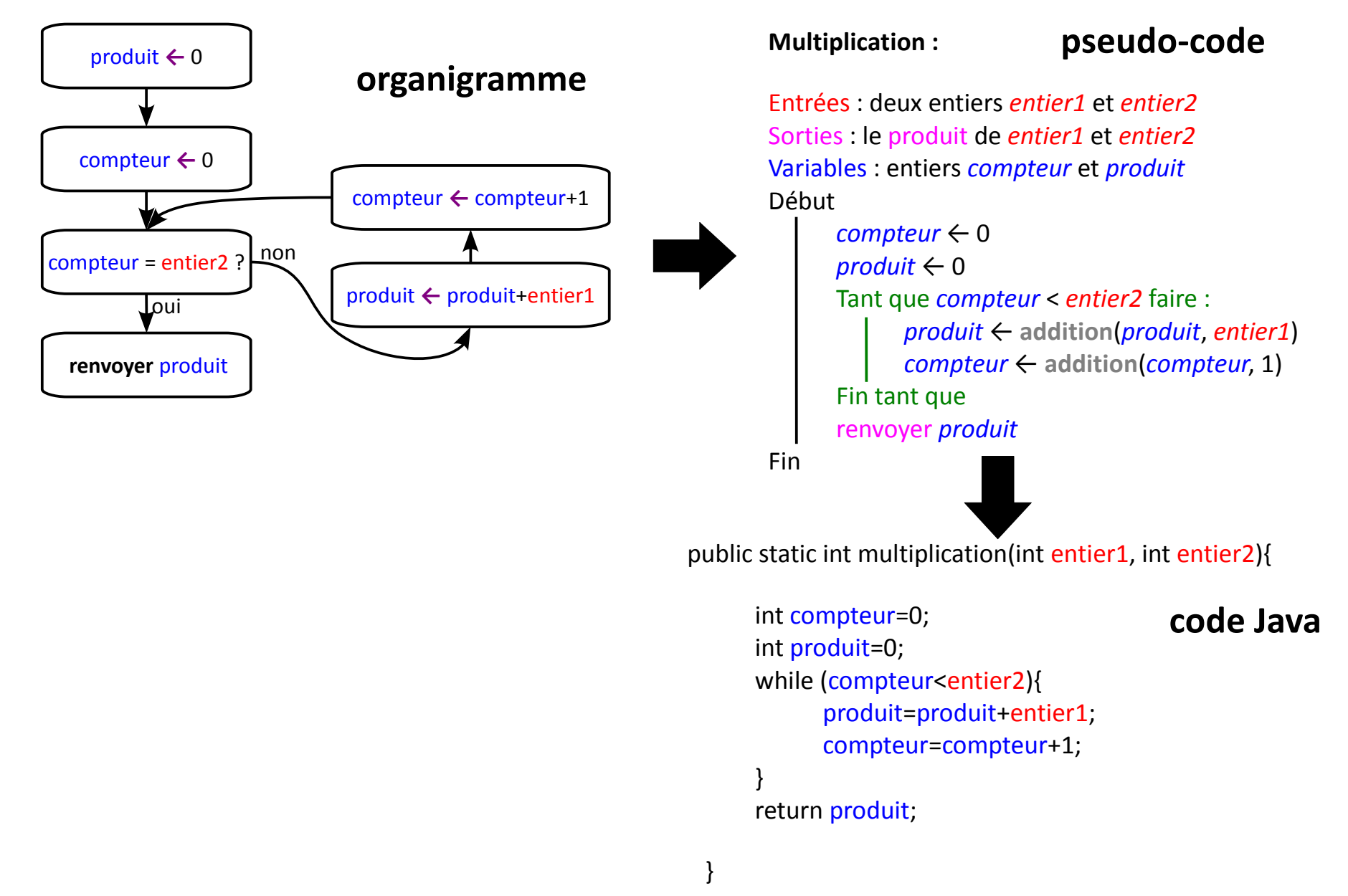

# **Codage binaire**

*La "minute votes SMS"* Programme Java : import java.io.\*; public class Boucle{ public static void main(String [] arg){ int i=1; while(i>0){  $i = i * 2;$ } System.out.print("J'ai fini !"); } } 

Le programme affiche "J'ai fini" parce que les entiers "int" Java ne sont pas de "vrais entiers" mais des entiers entre -2 147 483 648 et 2 147 483 647

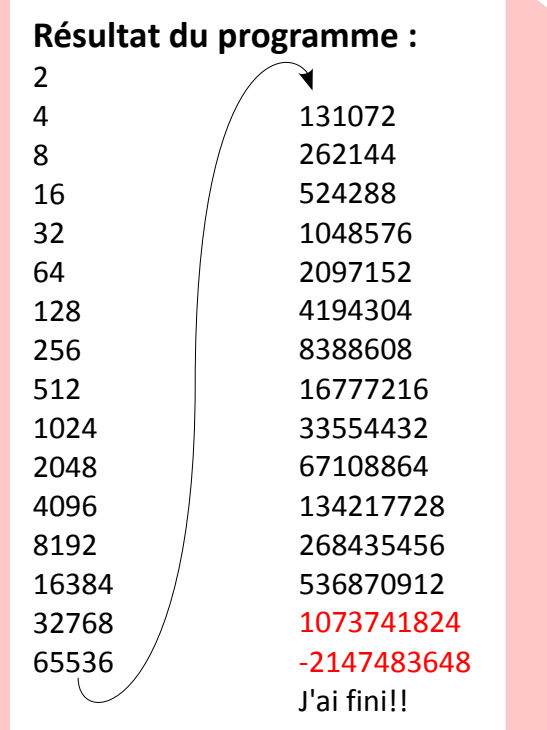

#### *La "minute mathématique"*

Pour le stockage comme pour le traitement d'instructions, il est nécessaire que toutes les données traitées par un ordinateur soient codées en **binaire**, par des **0** et des **1**. Exemple de nombre entier en binaire : 1101100001101

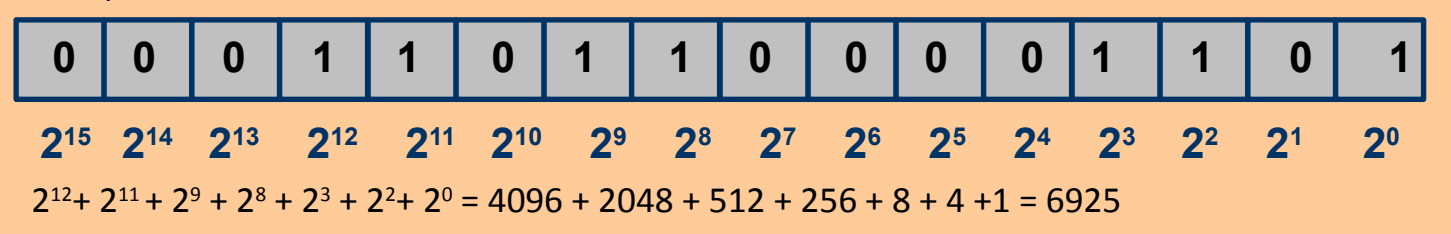

# **Codage binaire**

Pour le stockage comme pour le traitement d'instructions, il est nécessaire que toutes les données traitées par un ordinateur soient codées en **binaire**, par des **0** et des **1**.

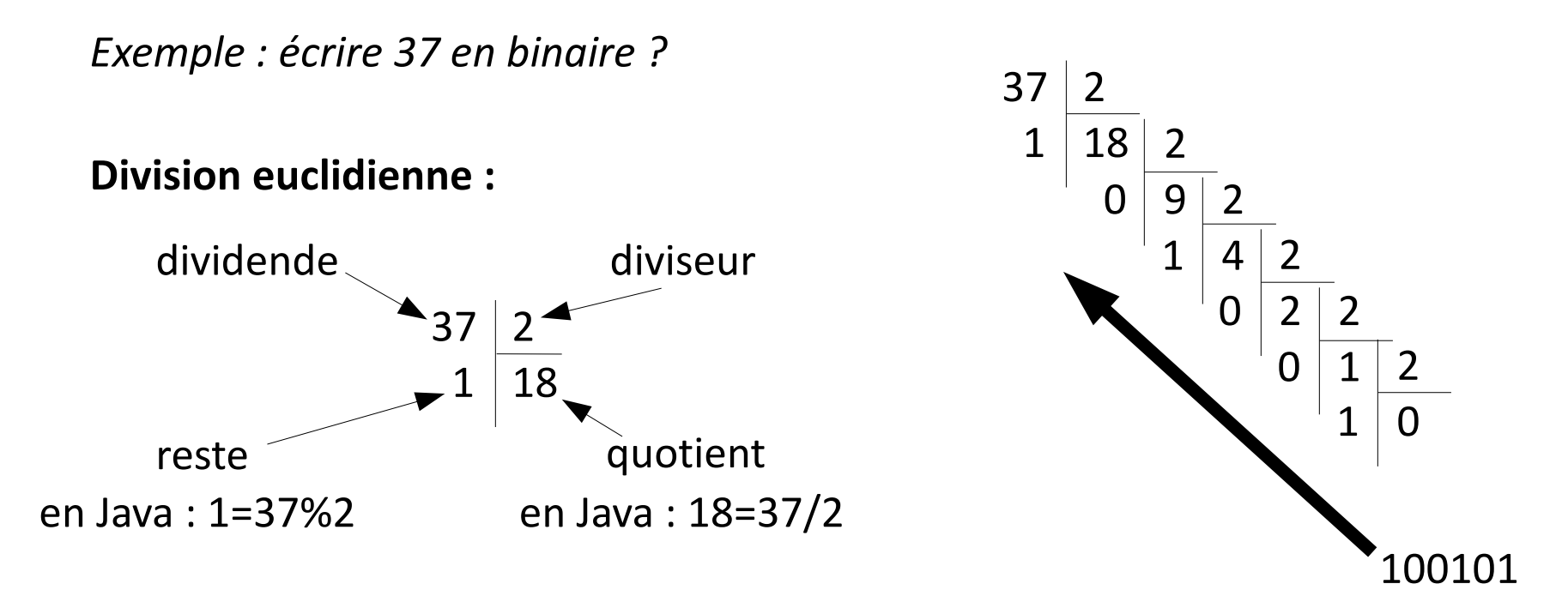

Pour faire son geek :

- compter sur ses doigts en binaire, jusqu'à  $2^{10}$
- faire des estimations de nombres données en binaire :  $2^{10}$  = 1024 donc  $2^{10}$   $\approx$  1000

 $2^{32} \approx 4$  milliards

$$
2^{32} = 4294967296
$$

## **Codage des entiers 32 bits**

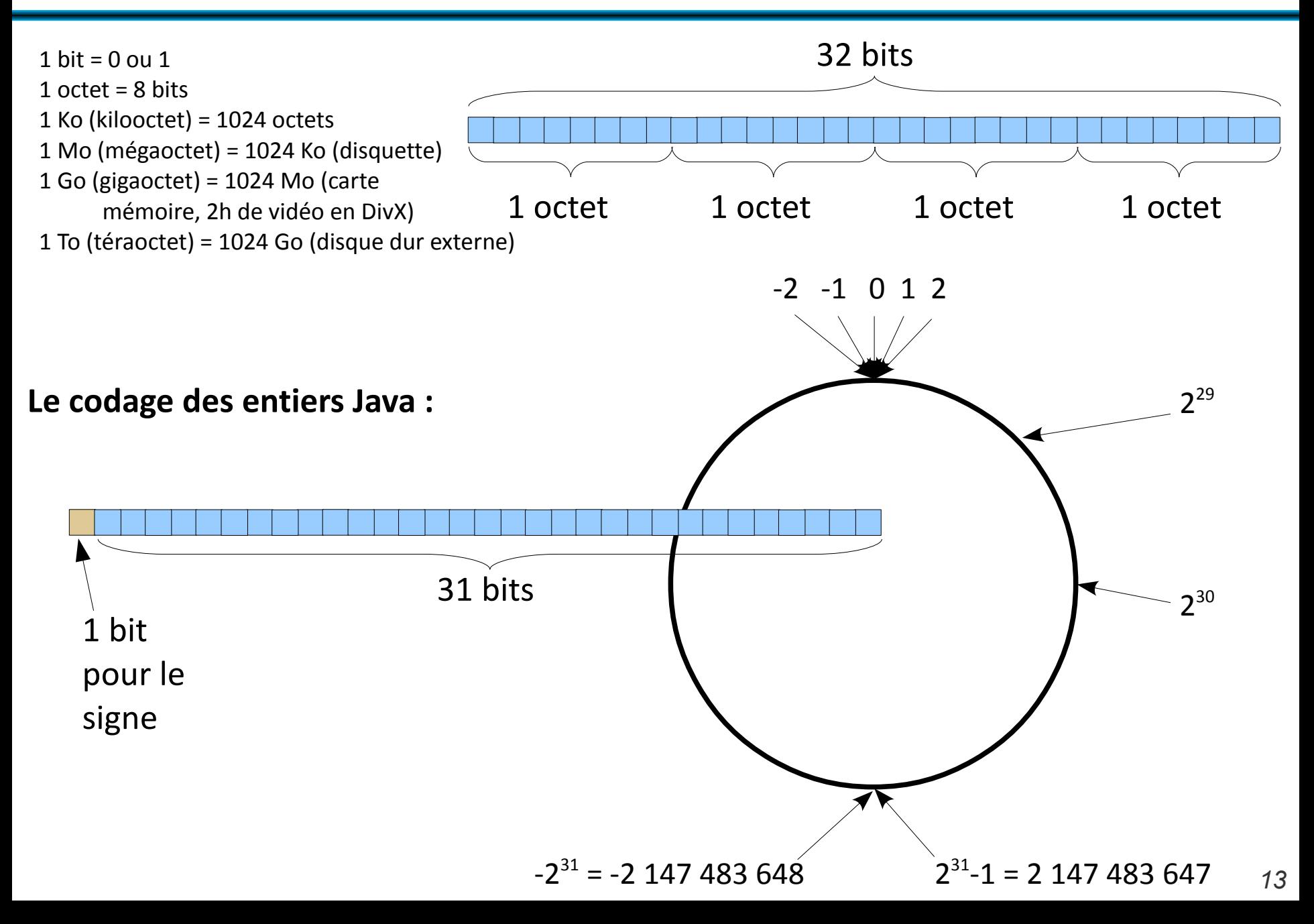

### **Autres codages**

#### ● **Chaînes de caractères**

- ASCII : 7 bits, caractères simples codés de 32 à 127
- ANSI : 8 bits, caractères simples codés de 32 à 127, caractères accentués de 128 à 255
- $\cdot$  UTF-8 : de 1 à 4 octets

#### ● **Couleurs d'une image**

- RGB : "red, blue, green", 1 octet pour chacun :
	- valeurs entre 0 et 255
	- codage hexadécimal avec 2 symboles

*La "minute culturelle"* Hexadécimal : en base 16 (ἑξάς : six, decem : dix) Codé par les chiffres de 0 à 9 et les lettres A B C D E F  $10 \, 11 \, 12 \, 13 \, 14 \, 15$ 

• Deux symboles pour un octet :  $16<sup>2</sup>$  valeurs possibles = 256

• Utilisé pour coder les couleurs en HTML : couleur="#RRGGBB" rouge="#FF0000", vert="#00FF00" #800080 ?

● **Opérations sur les booléens : et, ou, non**

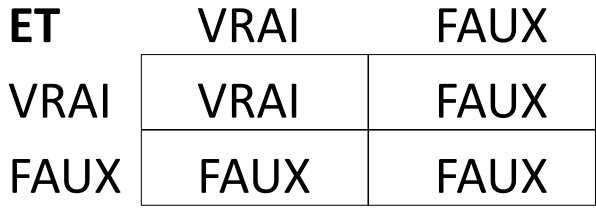

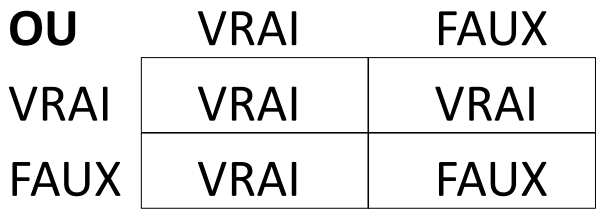

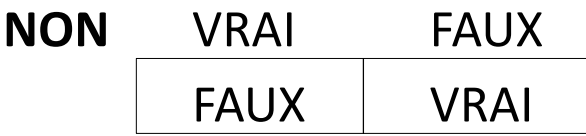

### ● **Type entier int**

+,  $-$ ,  $*$ , / (division entière),  $\frac{1}{6}$  (reste modulo),  $\hat{ }$  (puissance)

● **Type flottant float, ou double (plus précis)**

 $+$ ,  $-$ ,  $*$ ,  $/$ 

● **Type booléen boolean**

false (faux),  $true$  (vrai),  $\&\&$  (et),  $| \cdot |$  (ou),  $| \cdot |$  (non)

#### ● **Type chaîne de caractères String**

 $+$  (concaténation : "INF"+"120"="INF120")